# **Chapter 5: Assessing Model Accuracy**

One of the key aims of this course is to introduce you to a wide range of statistical learning techniques. Why so many? Why not just the "best one"?

```
There is no best me for every situation!
Exception: if you know the Third model that your data comer from
               You won't know this.
```
Hence, it's important to decide for any given set of data which method produces the best results.

### How to decide?

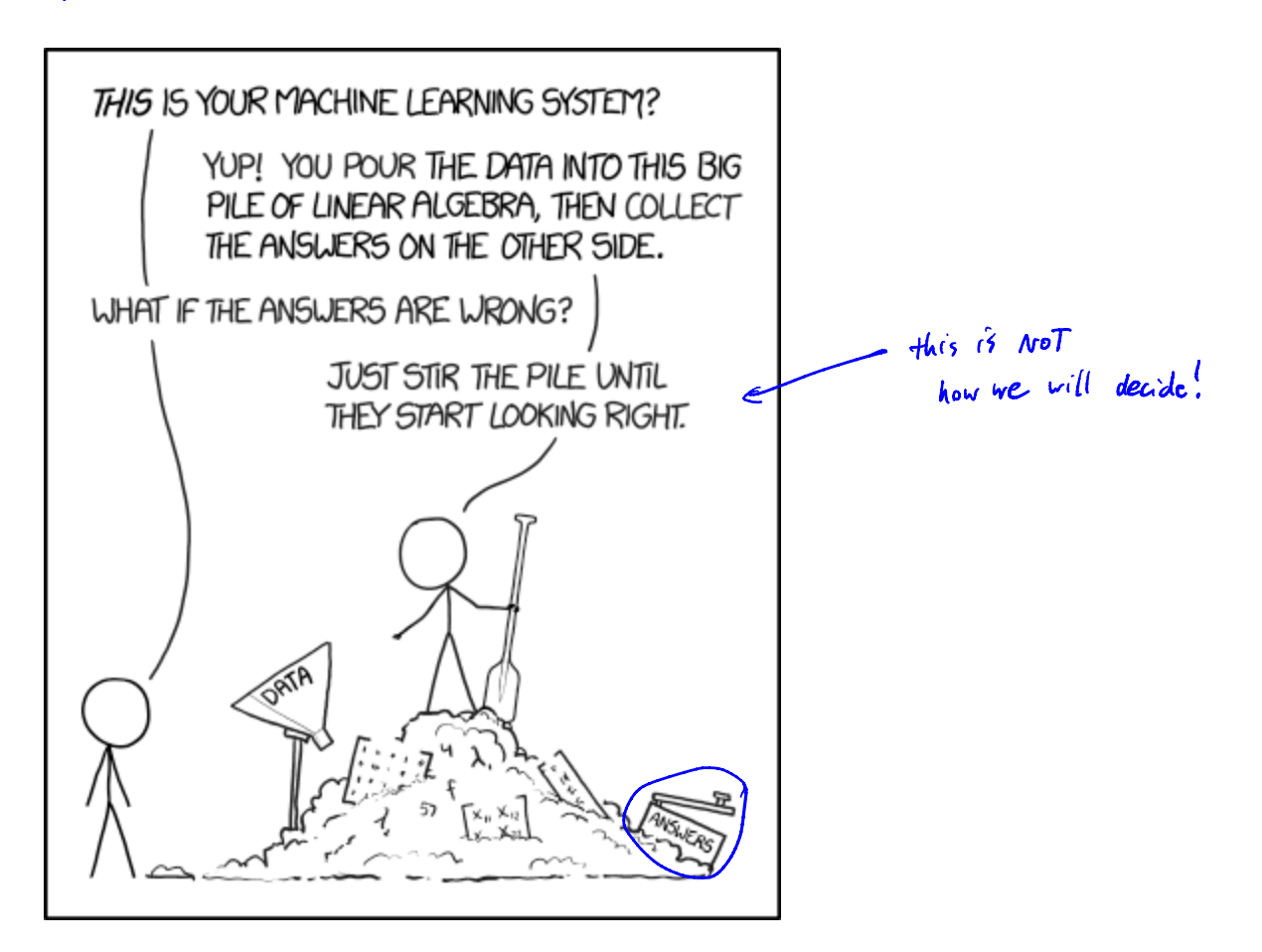

 $\frac{\text{https://xked.com/1838/}}{2}$ 

# 1 Measuring Quality of Fit

With linear regression we talked about some ways to measure fit of the model

R<sup>2</sup>, Resident standard error.

In general, we need a way to measure fit and compare *across models*.

not just linear regression.

One way could be to measure how well its predictions match the <u>observed</u> data. In a regression session, the most commonly used measure is the *mean-squared error* (*MSE*)

$$
MSE = \frac{1}{n} \sum_{i=1}^{n} (y_i - \hat{f}(z_i))^2
$$
 small if predator  
three response  
for this distance  
For individual data (data used to find the model).  
This is based on the training data (data used to f4 the model).  
  
This is based on the training data (data used to f4 the model).

We don't really care how well our methods work on the training data.

Kird of care also let relationships

Instead, we are interested in the accuracy of the predictions that we obtain when we apply our method to previously unseen data. Why?

We already how response values in our think of data.  
\nSuppose the 61 our leaving model on the 
$$
\frac{1}{2}
$$
 data  $\frac{2(x_1, y_1), \ldots, (x_n, y_n)}{n}$  and obtain an estimate  $\frac{1}{2}$   
\nWe can compute  $\frac{1}{2}(OC_i)$ . If  $\pi_{on}$  are then to write  $xy_i \gg \frac{1}{2}$  small,  $MDE$ .  
\nBut we can about :  
\n $\frac{1}{2}(x_0) \approx y_0$  for  $(x_0, y_0)$  when data not and  $\frac{1}{2}$  will be model.  
\n $MDF + D$  choose the model  $U_1$  lowerth test MSE  
\n
$$
Ave((y_0 - \hat{f}(x_0))^2)
$$
 over a large # of test observations (x\_0, y\_0).

So how do we select a method that minimizes the test  $\operatorname{MSE}$ ?

Sometives he have a fest data set available to us band on scientific problem.  $L$  access to set of obs. that were not used to sit model.

But what if we don't have a test set available?

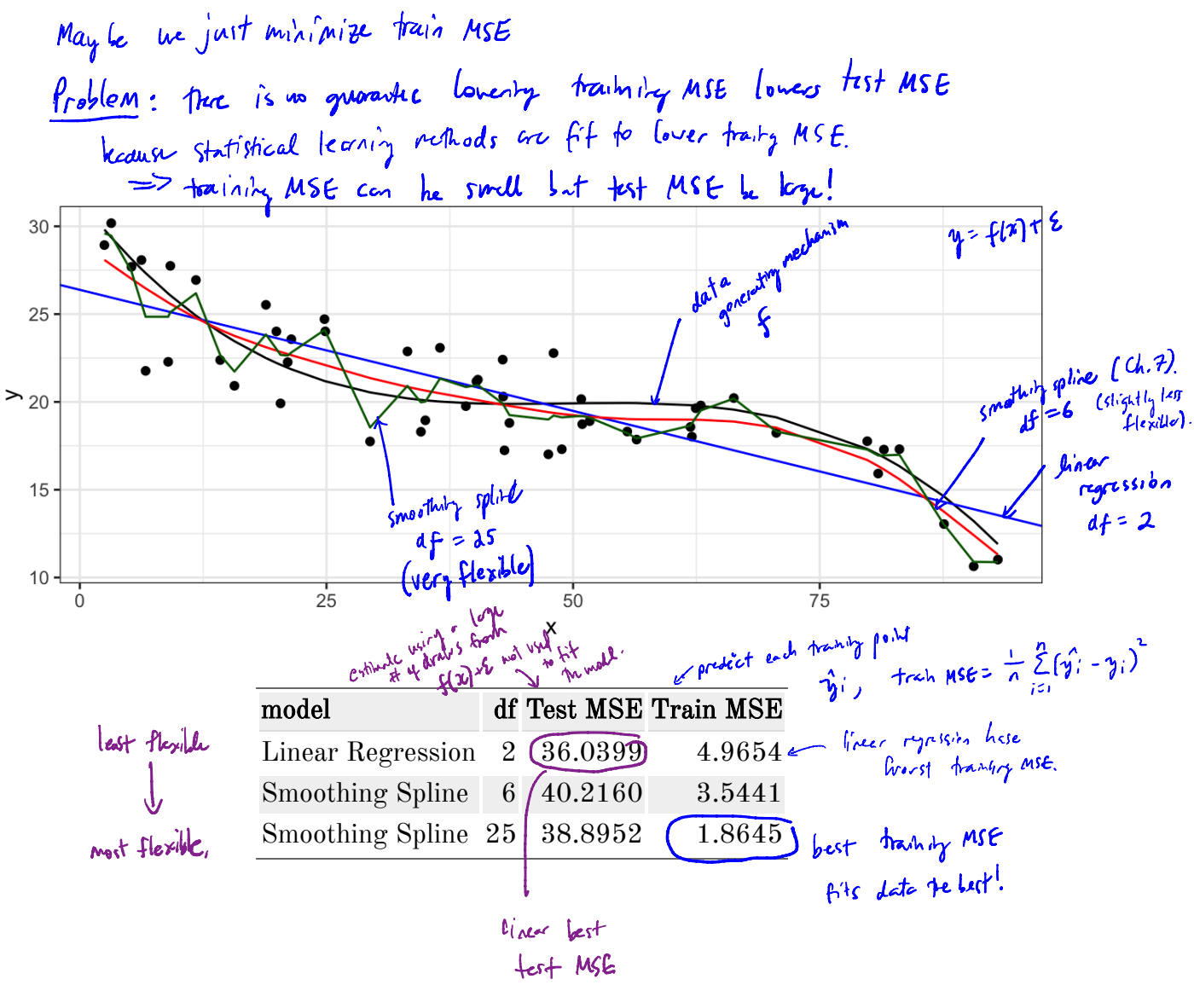

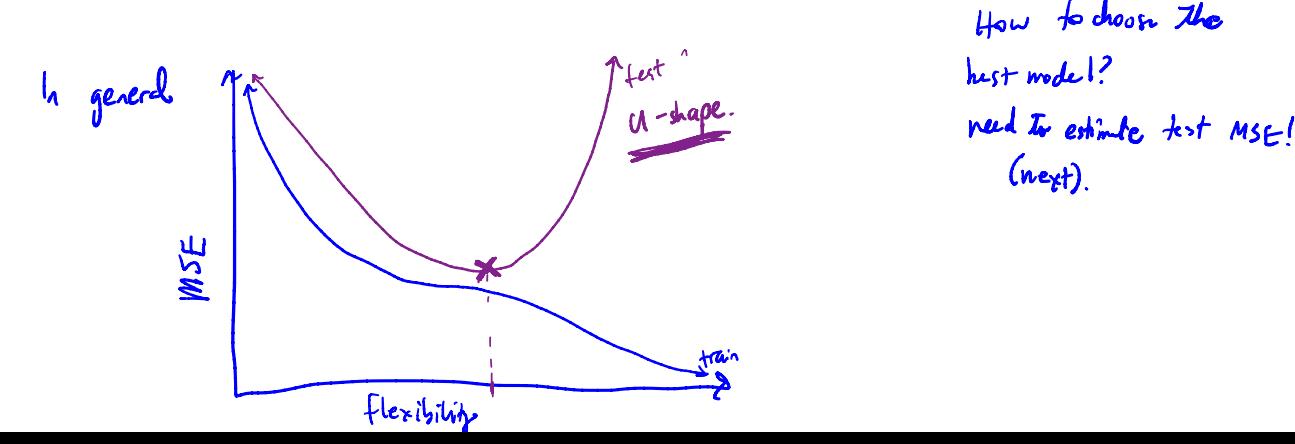

How to choose the

quantitative

### 1.1 Classification Setting

So far, we have talked about assessing model accuracy in the regression setting, but we also need a way to assess the accuracy of classification models.

categorical responses.

Suppose we seek to estimate f on the basis of training observations where now the response is categorical. The most common approach for quantifying the accuracy is the training error rate.

 $\frac{1}{n}\sum_{i=1}^{n}\mathbb{I}(y_i \neq \hat{y}_i)$  where  $\mathbb{I}(y_i \neq \hat{y}_i) = \begin{cases} \frac{1}{\omega} & \text{if } \frac{1}{\omega} \\ 0 & \text{if } \frac{1}{\omega} \end{cases}$ <br>  $\frac{1}{n\omega}$  (long dty class).<br>  $\frac{1}{n\omega}$  (long dty class).<br>  $\frac{1}{n\omega}$  (long dty class).<br>  $\frac{1}{n\omega}$  (l

This is called the *training error rate* because it is based on the data that was used to train the classifier.

As with the regression setting, we are more interested in error rates for data not in our training data, i.e. fest data  $(x_0, y_0)$ 

Test error rate is

$$
Ave\left(\mathbb{I}(\gamma_{0}\neq\hat{\gamma}_{0})\right)
$$
  
{{ $\zeta_{\text{prdriched}}}$  class for test observation w / {{ $\zeta_{\text{pclichc}}} \times_{0}}$   
 $=\hat{\zeta}(x_{0}).$ 

If we vant a good estimate of that errors we should are many fest data posits.

#### 1.2 Bias-Variance Trade-off

#### or in test error

The U-shape in the test MSE curve compared with flexibility is the result of two competing properties of statistical learning methods. It is possible to show that the expected test MSE, for a given test value  $x_0$ , can be decomposed

 $\overline{E}\left[(\gamma_o - \hat{f}(x_o))^2\right] = Var\left(\frac{\hat{f}(x_o)}{\hat{f}(x_o)}\right) + \left[\overline{B}(as)(\hat{f}(x_o))\right] + Var\ \overline{E}\left[\overline{C}(as)(\overline{f}(x_o))\right]$ aring test MSE he would obtain if we repeatedly overall expected test MSE obtained by averaging  $E[(\gamma_0 - \hat{f}(x_o))^2]$  over many test points. measure of at many training data nts od  $\rho^{\alpha}$ dict  $\chi_{0}$ 

> This tells us in order to minimize the expected test error, we need to select a statistical learning method that sinlatenously achieves low variance and low bias.

Variance – the amount by which 
$$
\hat{f}
$$
 would change if we estimated it using different  
training data.  
In general, more flexible methods have higher variance because  $7 + 6$ 1 data isolably  
by new data would result in bigger degree in  $\hat{f}$ .

Bias - the error that is introduced by approximating a red life problem by a mach

ex: Linear regression, assumes linear form. If is unlikely that any real-world  
poblems are actually linear 
$$
\implies
$$
 the will introduce bias.

In general: A Flexibility 
$$
\Rightarrow
$$
 Using  $\frac{1}{2}$  variana  
how much three theory of determine test. MSE

Similar ideas hold for classification sutting and test grov.

## 2 Cross-Validation

As we have seen, the test error can be easily calculated when there is a test data set available.

Unfortunitely, this is not usually the case.

In contrast, the training error can be easily calculated.

error<br>But tranhing an wildly underestimate test eror rate.

In the absense of a very large designated test set that can be used to estimate the test error rate, what to do?

Brainterm.<br>Split the training set and use part of it as th"test set as long as we are confil about not systematically bineing our test us. tracking.

For now we will assume we are in the regression setting (quantitative response), but concepts are the same for classification.

Categorical

## 2.1 Validation Set

#### **Lest MSE**

Suppose we would like to estimate the test error rate for a particular statistical learning method on a set of observations. What is the easiest thing we can think to do?

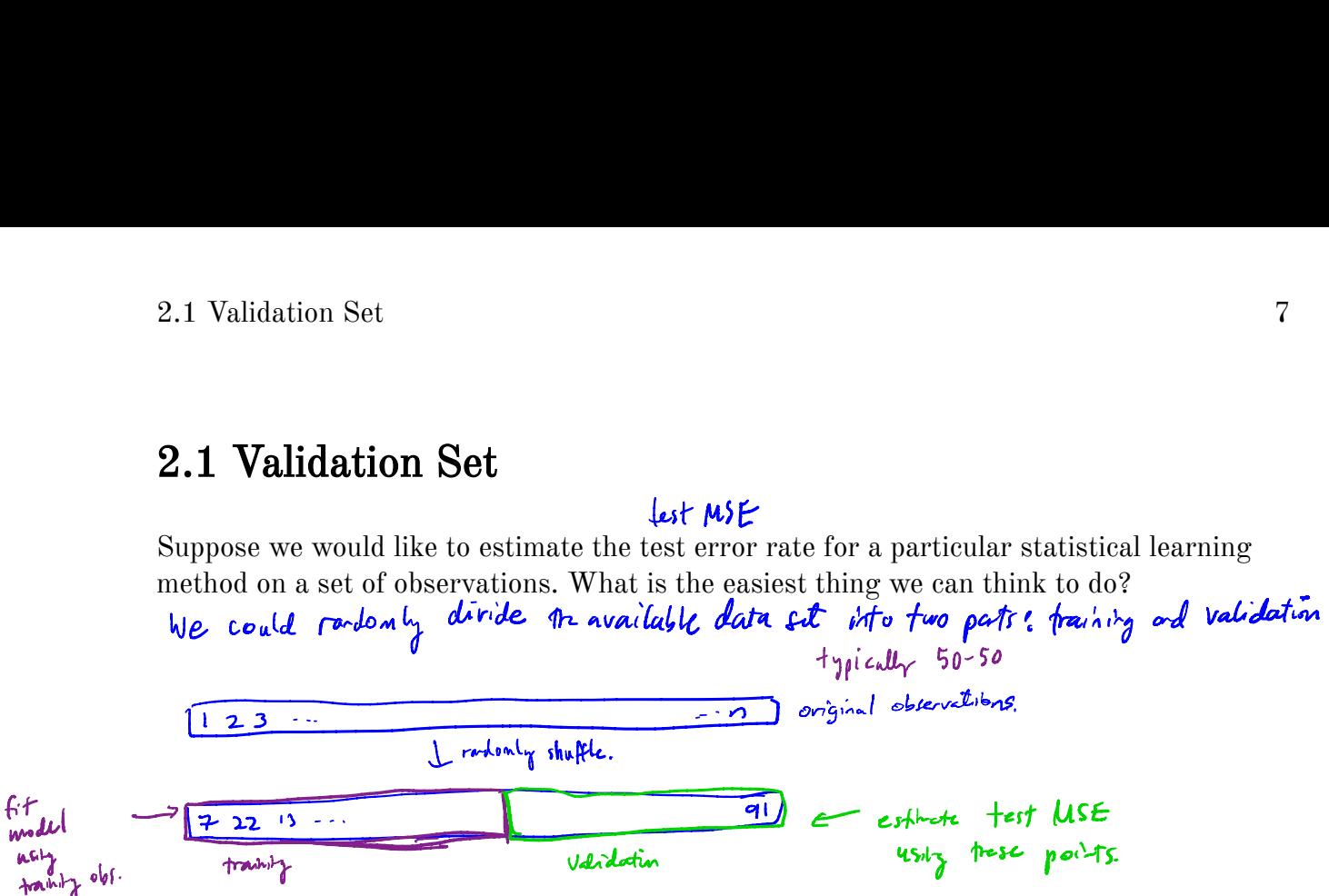

Let's do this using the mpg data set. Recall we found a non-linear relationship between displ and hwy mpg.

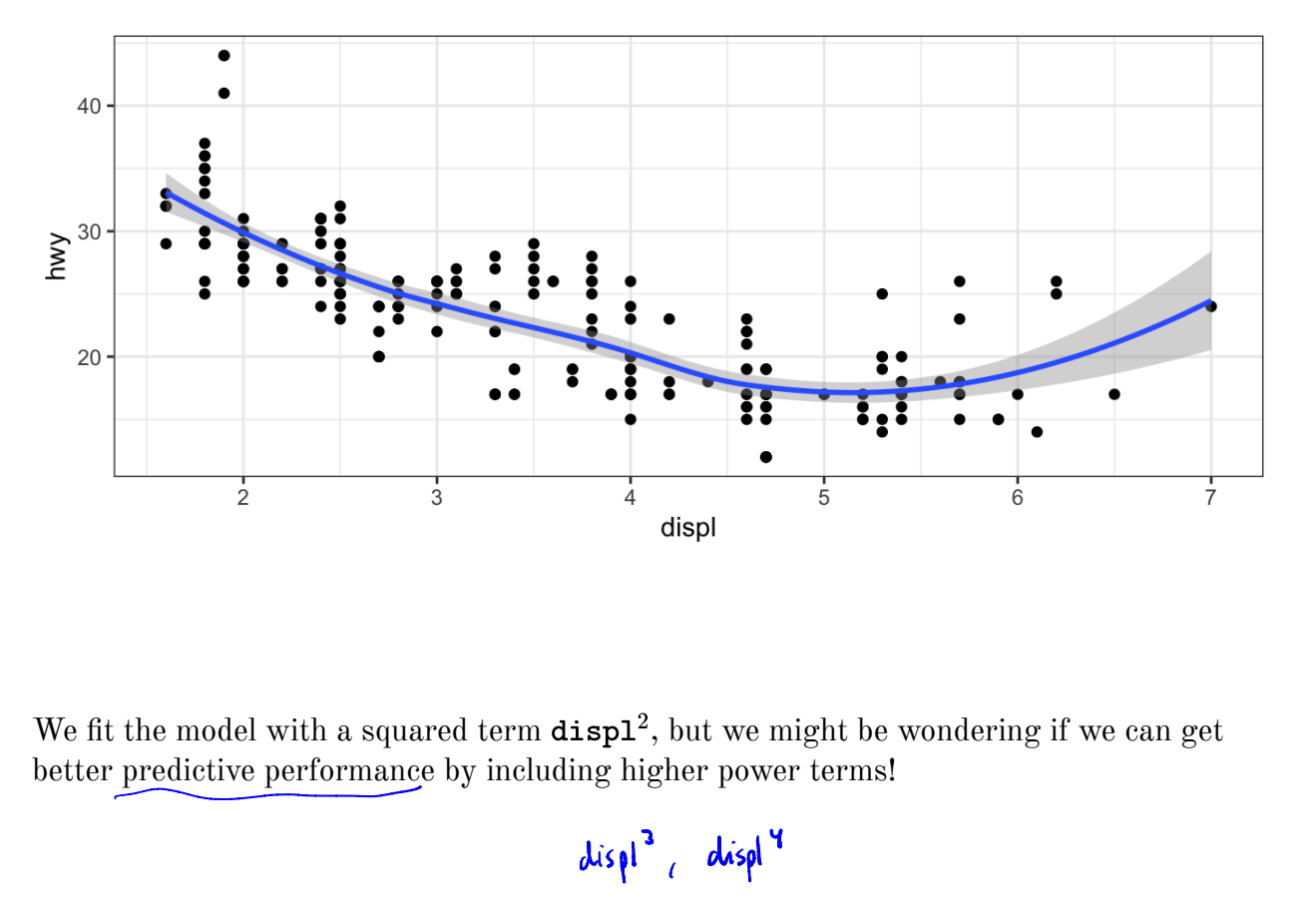

We fit the model with a squared term  $\text{displ}^2$ , but we might be wondering if we can get better predictive performance by including higher power terms!

$$
\text{displ}^3 \equiv \text{displ}^9
$$

```
## get index of training observations
                                                                                             ln(1) see 50/50.<br>(1)^9 d d d d d
   # take 60% of observations as training and 40% for validation
   n \leq -nrow(mpg)indices
                                                                                  of langth of 60% of # of
trn <- seq len(n) %in% sample(seq len(n), round(0.6*n))
              "Sag length"
   m0 \leq -\ln(hwy \sim \text{displ}, \text{ data} = \text{mpg}[\text{trn}, ])<br>
m1 \leq -\ln(hwy \sim \text{dien} + \text{triv} + \text{trivml \leq -lm(hwy \sim display) + I(displ^2), data = mp[trn, ])m2 \le -\ln(hwy \sim displ + I(displ^2) + I(displ^3), data = mpg[trn, ])m3 \le -\ln(hwy \sim displ + I(displ^2) + I(displ^3) + I(displ^4), data =mpq[trn, ])Validation
   ## predict on validation set
   pred0 \leq predict(m0, mpg[:trn, ])pred1 \leq pt; (ml, mpq[:trn, ])pred2 \leq predict(m2, mpg[:trn, ])pred3 \leq-predict(m3, mpg[:trn, ])## estimate test MSE
   true hwy <- mpg[!trn, ]$hwy # truth vector
   data.frame(terms = 2, model = "linear", true = true hwy, pred =
      pred0) 8>8bind rows (data. frame (terms = 3, model = "quadratic", true =
      true hwy, pred = pred1)) 8>8bind rows (data. frame (terms = 4, model = "cubic", true = true hwy,
      pred = pred2)) 8>8bind rows (data. frame (terms = 5, model = "quartic", true = true hwy,
      pred = pred3)) \gg ## bind predictions together
      mutate(se = (true - pred) 2) 3>8 # squared errors \simgroup by (terms, model) 8>8 # group by model
      summarise(test mse = mean(se)) 8>8 ## get test mse
      kable() ## pretty table
```
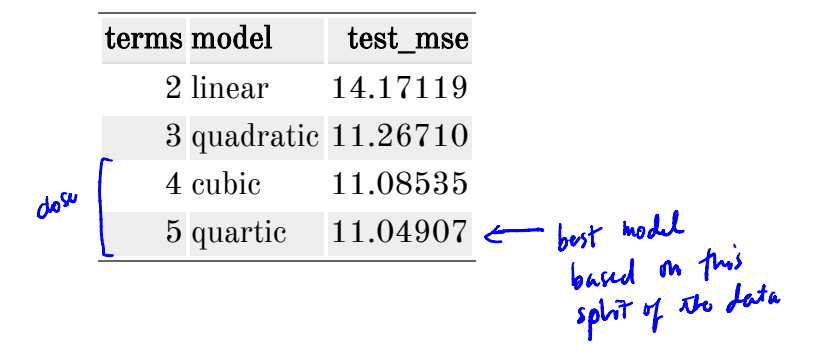

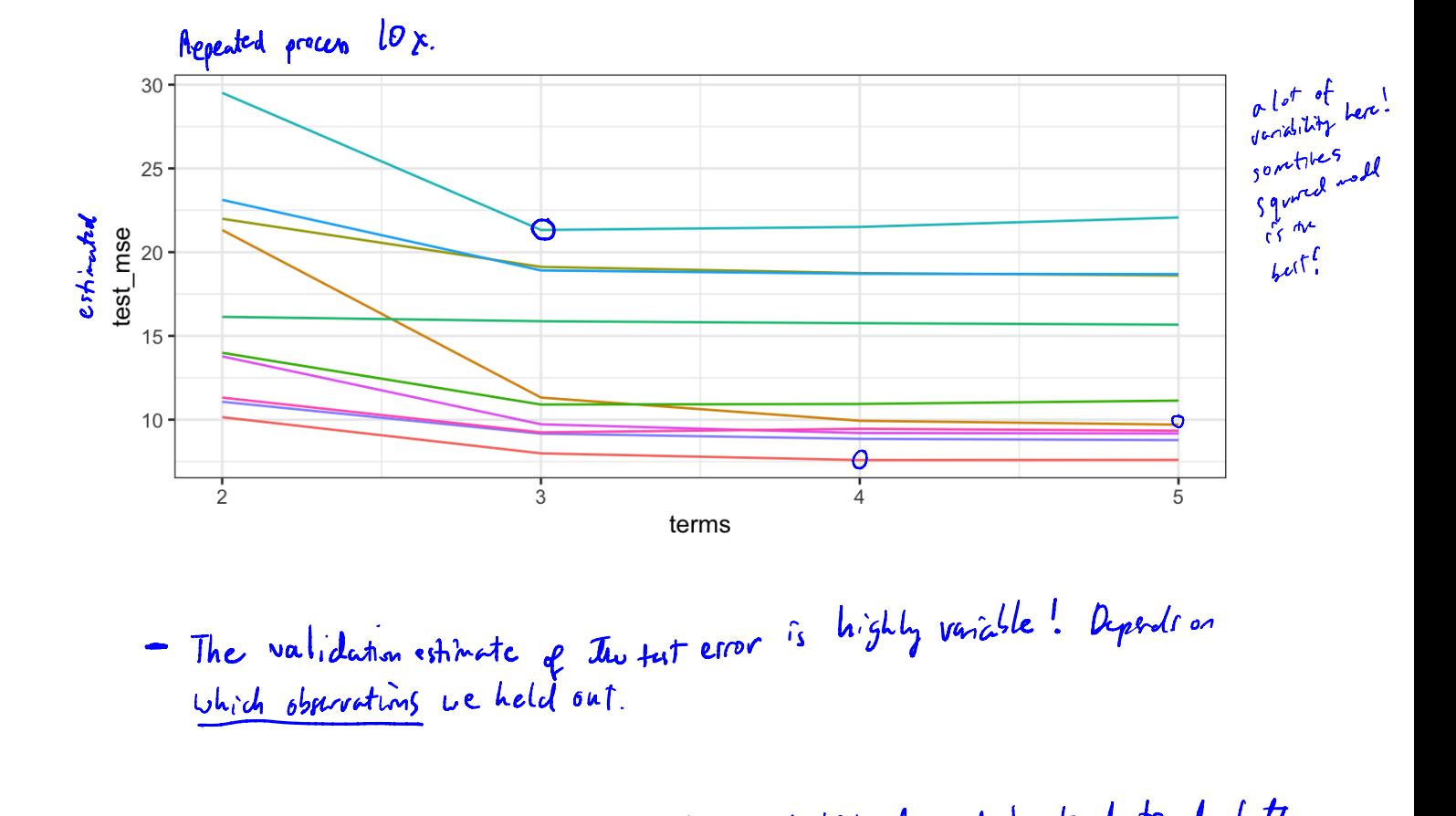

- The validation estimate of the tut error is highly variable! Depends on which observations we held out.

- Only a subset used to fit model. Since statistical models tend to do letter with more data, the validation test error can overestimate the test error.

 $\Rightarrow$  cross-validation is a method to address these weaknesses...

## 2.2 Leave-One-Out Cross Validation

Leave-one-out cross-validation (LOOCV) is closely related to the validation set approach, but it attempts to address the method's drawbacks.

LOOCU stillsplits data into 2 parts, but now a sigle observation is used for validation.

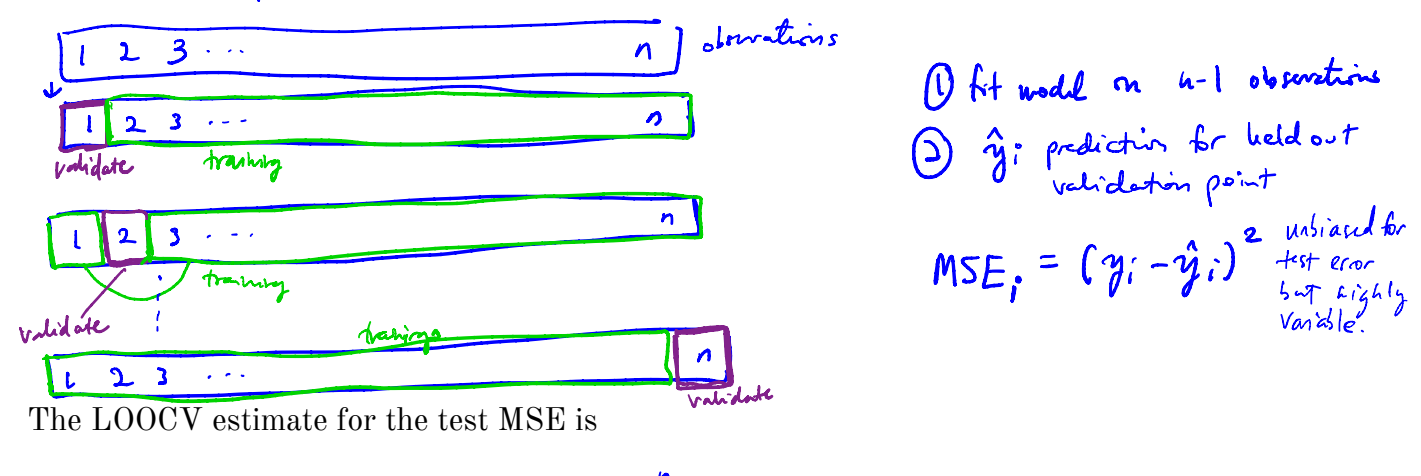

$$
CV_{(n)} = \frac{1}{n} \sum_{i=1}^{n} MSE_i = \frac{1}{n} \sum_{i=1}^{n} (ry_i - \hat{y}_i)^2
$$

LOOCV has a couple major advantages and a few disadvantages. on the velidation return

| Alvantqus                                                                                    |
|----------------------------------------------------------------------------------------------|
| = less bias                                                                                  |
| - since the fit using $n-1$ observations (in steady of $\frac{m}{2}$ to validation approach) |
| — 2                                                                                          |
| 10000 does not contain 4 overshirde                                                          |
| — No random needs in this approach                                                           |
| — No random needs in this approach                                                           |
| — Disreathne                                                                                 |
| — No random needs to find the second solution.                                               |
| — Somethus start learning models can be expensive to fit the second solution.                |
| — Somethus start learning models can be expensive to fit the second solution.                |
| — Sonethne                                                                                   |
| — Sonethne                                                                                   |
| — Sonethne                                                                                   |
| —                                                                                            |
| —                                                                                            |
| —                                                                                            |
| —                                                                                            |
| —                                                                                            |
| —                                                                                            |
| —                                                                                            |
| —                                                                                            |
| —                                                                                            |
| —                                                                                            |
| —                                                                                            |
| —                                                                                            |
| —                                                                                            |
| —                                                                                            |
| —                                                                                            |
| —                                                                                            |
| —                                                                                            |
| —                                                                                            |
| —                                                                                            |
| —                                                                                            |
| —                                                                                            |
| —                                                                                            |
| —                                                                                            |
| —                                                                                            |
| —                                                                                            |
| —                                                                                            |
| —                                                                                            |
| —                                                                                            |
| —                                                                                            |
| —                                                                                            |
| —                                                                                            |
| —                                                                                            |
|                                                                                              |

```
Let's fit models of increasing complexity/flexibility on mpg to lean relationship setus hay to
  ## perform LOOCV on the mpg dataset
  res <= data.frame() ## store results
\rightarrow for(i in seq_len(n)) { # repeat for each observation
    \text{trn} <- seq_len(n) != i # leave one out
             leagth a boolean vectors (only have 1 FALSE).
                                           training lath
    ## fit models
    m0 \leq -\ln(hwy \sim \text{displ}, \text{data} = \text{mpg}[\text{trn}, \cdot])ml \leq -lm(hwy \sim display) + I(displ^2), data = mpg[trn, ])m2 \le -\ln(hwy \sim displ + I(displ^2) + I(displ^3), data = mpg[trn, ])m3 \le -\ln(hwy \sim displ + I(displ^2) + I(displ^3) + I(displ^4), data =
    mpq[trn, ])## predict on validation set left out with<br>pred <- predict(m0, mpg[[trn], ]) (skeepered) <- predict(m1
    pred1 \leq predict(m1, mpg[ltrn,])
    pred2 \leq -predict(m2, mpg[:trn, ])pred3 \leq predict(m3, mpg[:trn, ])## estimate test MSE
    true hwy <- mpg[!trn, ]$hwy # get truth vector
    res %>% ## store results for use outside the loop
   \rightarrowbind rows(data.frame(terms = 2, model = "linear", true =
    true hwy, pred = pred()) 8>8bind rows (data. frame (terms = 3, model = "quadratic", true =
    true hwy, pred = pred1)) 8>8bind_rows(data.frame(terms = 4, model = "cubic", true = true hwy,
    pred = pred2)) 8>8bind rows (data. frame (terms = 5, model = "quartic", true =
    true_hwy, pred = pred3)) 8>8 ## bind predictions together
      mutate(mse = (true - pred)^2) -> res
  }
                                       CV_{(n)} = \frac{1}{n} \sum_{i=1}^{n} MSE_ires %>%
    group by (terms, model) %>%
    summarise(LOOCV test MSE = mean(mse)) 8>8kable()
```
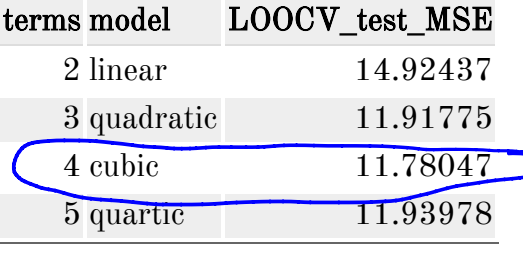

We vould choose the<br>Devel of flexibility w/ lovest<br>CVm estimate of test error.

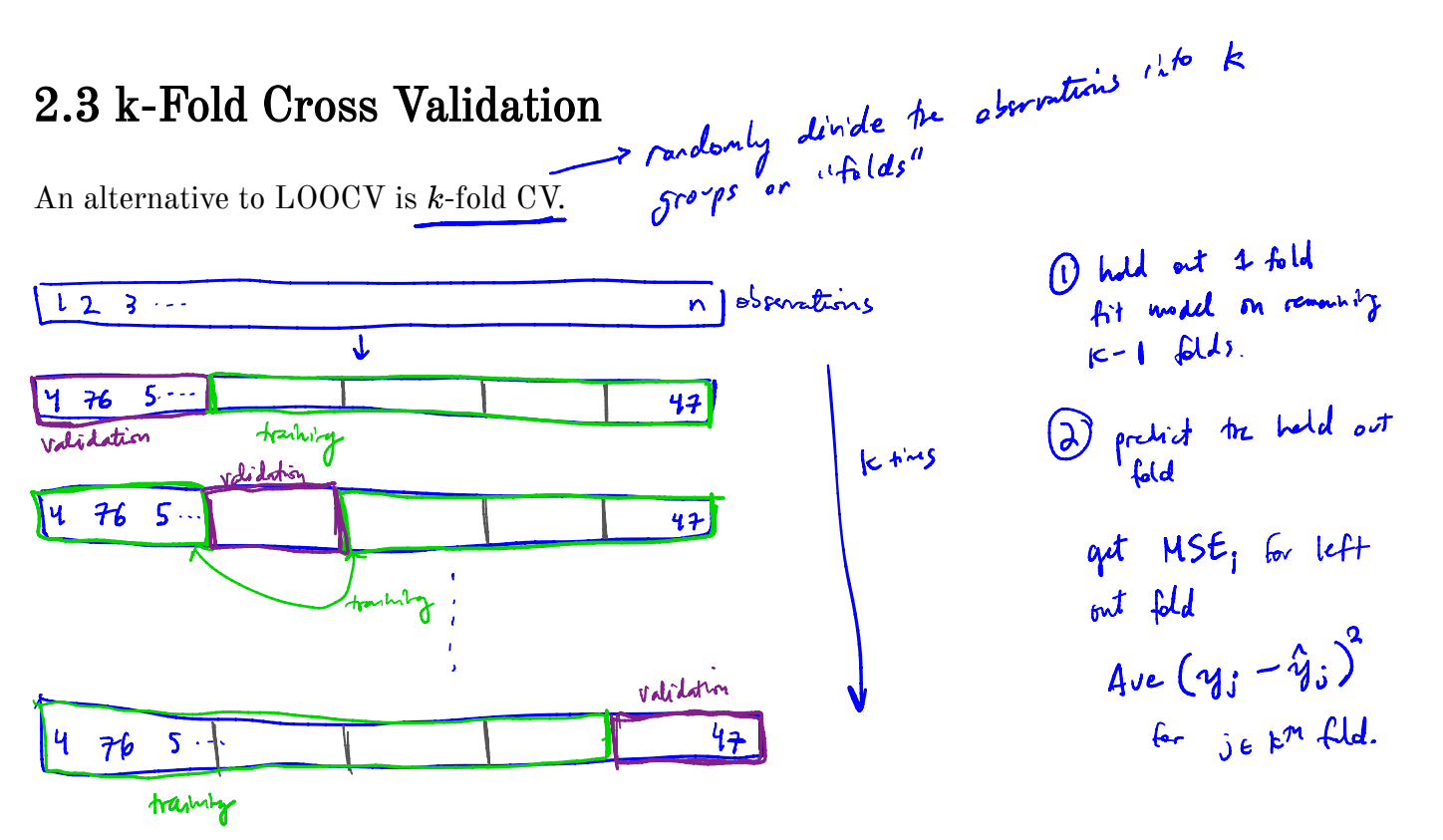

The  $k$ -fold CV estimate is computed by averaging

$$
CV_{(k)} \approx \frac{1}{k} \sum_{i=1}^{k} MSE_{i} = \frac{1}{k} \sum_{i=1}^{k} \frac{1}{|F_{i}|} \sum_{j \in F_{i}} (\gamma_{j} - \hat{\gamma}_{j})^{2}
$$

Usually we use  $k > 5$  or  $k = 10$ .<br>Why k-fold over LOOCV? LOOCV is a special case of  $k$ -fold CV  $\nu/ k = n$ . Computational advantage! Now have to fit k models not <u>in</u> madels.

Another adventage due to bias-variance trade-off (non later).

```
## perform k-fold on the mpg dataset
res <- data-frame() ## store results
                                 n samples passign each obs.
## get the folds
k \le -10 [p-fold]
Folds <- sample(seq len(10), n, replace = TRUE) ## approximately
  equal sized
                                       vector of length 17 values will be
                     16615 1.701, 10for(i in seq len(k)) { # repeat for each observation
  trn <- folds != i # leave ith fold out
          rector of length n, booleans FALSE for it fild positions.
  ## fit models
  m0 \leq -\ln(hwy \sim \text{displ}, \text{data} = mpg[trn, ])ml \leq -lm(hwy \sim displ + I(displ^2), data = mpg[trn, ])m2 \le -\ln(hwy \sim displ + I(displ^2) + I(displ^3), data = mpg[trn, ])m3 <- lm(hwy \sim displ + I(displ^2) + I(displ^3) + I(displ^4), data =
  mpq[trn, ])## predict on validation set
  pred0 \leq predict(m0, mpg[:trn, ])pred1 \leq-predict(m1, mpg[:trn, ])pred2 \leq -predict(m2, mpg[!trn, ])pred3 \leq-predict(m3, mpg[:trn, ])## estimate test MSE
  true hwy <- mpg[!trn, ]$hwy # get truth vector
  data.frame(terms = 2, model = "linear", true = true hwy, pred =
  pred0) 8>8bind rows (data. frame (terms = 3, model = "quadratic", true =
  true hwy, pred = pred1)) 8>8bind rows(data.frame(terms = 4, model = "cubic", true = true hwy,
  pred = pred2)) 8>8bind_{rows}(data-frame(terms = 5, model = "quartic", true =true hwy, pred = pred3)) \frac{2}{3} ## bind predictions together
     mutate(mse = (true - pred)^2) 8>8group by (terms, model) %>%
     summarise(mse = mean(mse)) -> test mse k
  res 8>8 bind rows(test mse k) -> res
 }
```

```
res %>%
 group_by(terms, model) 8>8summarise(kfoldCV_test_MSE = mean(mse)) %>%
 kable()
```
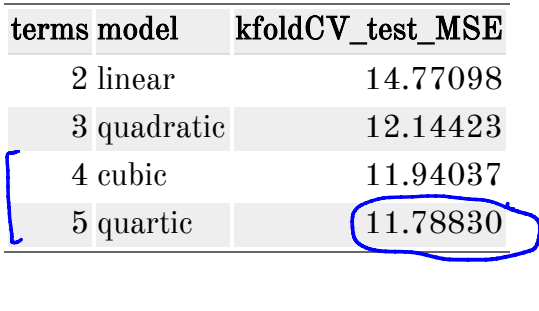

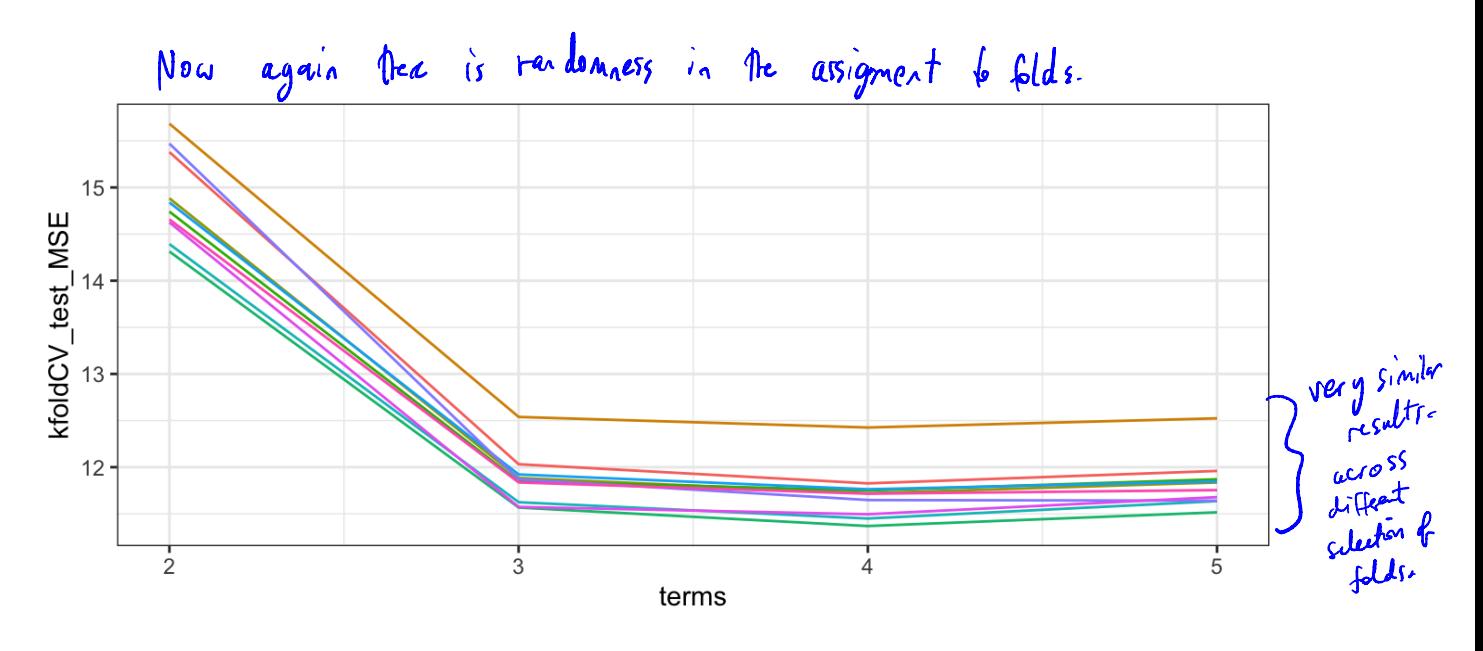

When we perform CV, we are interstied in estimating the fest error. More often we use if to find minimum estimated test error to help us choose a model Cor a set of pannoters) of the community of the state of the community of the community of the community of the community of the community of the community of the community of the community of the community of the community of the community of th ← called " tuning the model "

th cort

### 2.4 Bias-Variance Trade-off for  $k$ -Fold Cross Validation

k-Fold CV with  $k < n$  has a computational advantace to LOOCV.

There is also <sup>a</sup> less obvious advantage I potentially more important) • often trethat Kfold CV give us <sup>a</sup> more accurate estimate of test error rate then Loo CV.

We know the validation approach can overestimate the test error because we use only half of the data to fit the statistical learning method.

$$
B_{\gamma}
$$
 this  $logic$ ,  $LOOCU$  gives approximately  $u$ -b/and either of the test error rate  
\n
$$
(uns - 1 \approx n \text{ p.}l\cdot15 \approx f+1).
$$
\n
$$
k \cdot \text{fold} \text{ g:ive interval at level of bits}
$$
\n
$$
\begin{pmatrix} u \cdot s & k-1 \\ u \cdot s & k \end{pmatrix} \cdot h + 1
$$

Loocv gins lowest bias!

But we know that bias is only half the story! We also need to consider the procedure's variance.

too cu have higher variance than kfold CV when Ken . positively why ? <sup>100</sup> CV fits <sup>n</sup> models on almost identical points <sup>㱺</sup> outputs highly \* correlated w/ each other K fold CV averages <sup>K</sup> outputs w/ more different observations (overlap is smaller) 㱺 less positive correlation in the outputs ,

Mean of highly Cordes were made in the choice of in  $k$ -fold  $\frac{1}{2}$  versus of  $\frac{1}{2}$  and  $\frac{1}{2}$   $\frac{1}{2}$   $\frac{1}{2}$   $\frac{1}{2}$   $\frac{1}{2}$   $\frac{1}{2}$   $\frac{1}{2}$   $\frac{1}{2}$   $\frac{1}{2}$   $\frac{1}{2}$   $\frac{1}{2}$   $\frac{1}{2}$   $\frac{1}{$ CV. Typically we use  $k=5$  or  $k=10$  because these have been shown empirically to yield test error rates closest to the truth. mean of highly correlated values -> have higher variance than mean of less correlated values. higher pirically to yield higher than<br>Variance of<br>I K-fold.  $K-fold.CV$ 

in numeric Experiments<br>(simulation)

### 2.5 Cross-Validation for Classification Problems

So far we have talked only about CV for regression problems.

```
we MSE to quartify fest eror
```
categor

But CV can also be very useful for classification problems! For example, the LOOCV error rate for classification problems takes the form

$$
CV_{(A)} = \frac{1}{h} \sum_{i=1}^{n} Err_i
$$
  
where  $Err_i = \mathbb{E}(r_i \neq \hat{r}_i)$   $= \begin{cases} 1 & \text{if } \hat{r} \neq \hat{r}_i \\ 0 & \text{otherwise.} \end{cases}$ 

t-fild and vafidation errors similarly.

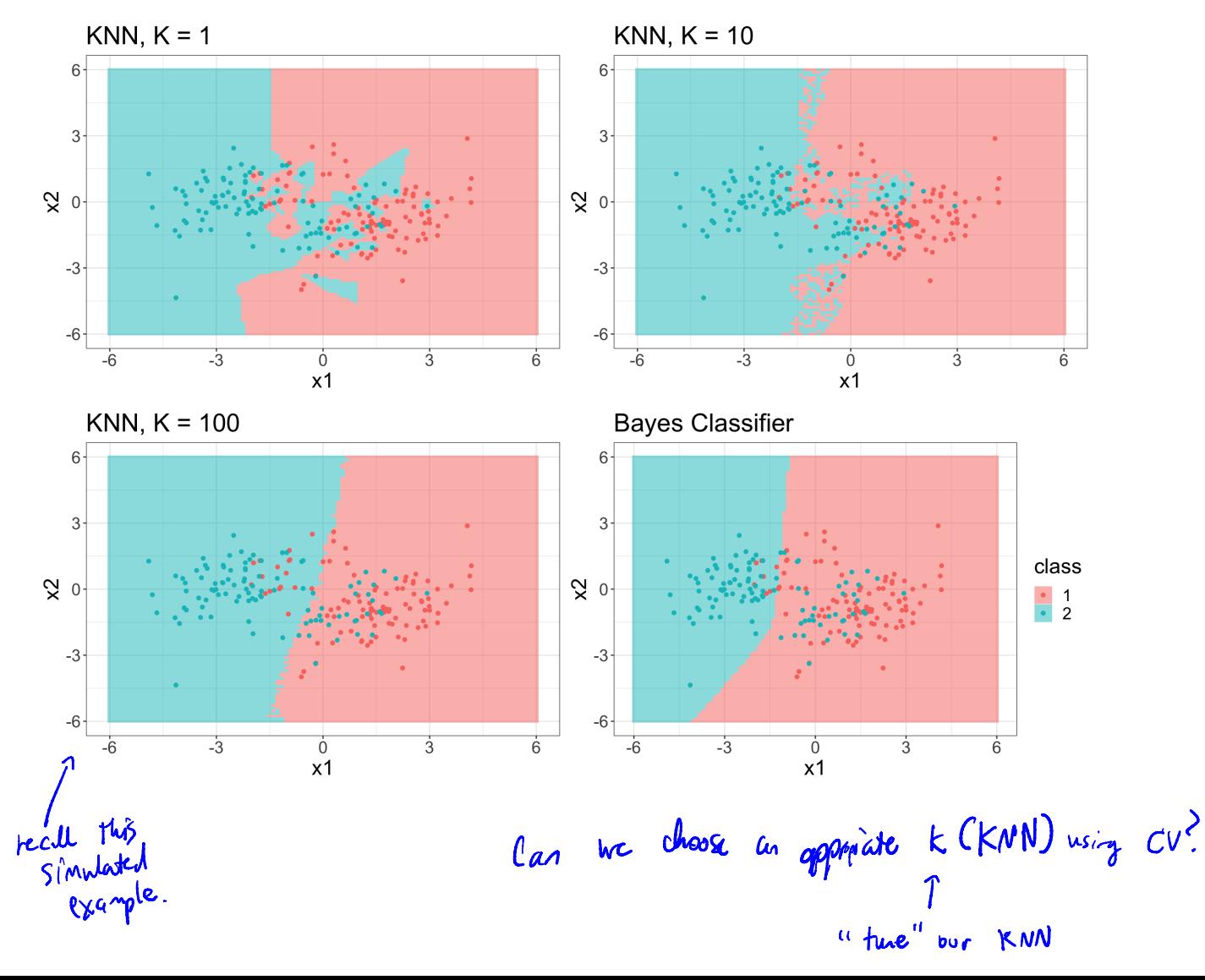

```
\overline{\mathcal{L}}K-fold Wsplit <mark>data</mark><br>I wto folds
                       10 spontants for the folds
       k_fold \leftarrow (10)
       cv_\text{label} <= \text{sample}(\text{seq\_len}(k_\text{fold}), \text{now}(train), \text{replace} = \text{TRUE})err \leq rep(NA, k) # store errors for each flexibility level
               \times KNN reighborhood sizes between land 100 (by 2).
        for(\kappa in seq(1, 100, by = 2)) {
           err_cv <- rep(NA, k_fold) # store error rates for each fold
          for(ell in seq\_len(k_fold)) {
              trn\_vec \leftarrow cv\_label != ell # fit model on theseBoolean vectors
              tst_vec <- cv_label == ell # estimate error on these
                                                                                                         to split data.
           # fit knn<br>
knn_fit <- knn(train[trn_ve<br>
rain[trn_vec, ]$class, <u>k = k</u><br>
# ferror rate
\chi^{(k)}<br>
\chi^{(k)}<br>
\chi^{(k)}<br>
\chi^{(k)}<br>
\chi^{(k)}<br>
\chi^{(k)}<br>
\chi^{(k)}<br>
\chi^{(k)}<br>
\chi^{(k)}<br>
\chi^{(k)}<br>
\chi^{(k)}<br>
\chi^{(k)}<br>
\chi^{(k)}<br>
\chi^{(k)}<br>
\chi^{(k)}<br>
\chi^{(k)}<br>
\chi^{(k)}<br>
\chi^{(k)}<br>
\chi^{(k)}<br>
\chi^{(k)}<br>
\chi^{(k)}<br>
\chi^{(k)}<br>
              ## fit knn
              knn_fit <- knn(train[trn_vec, -1], train[tst_vec, -1],
          train[trn_vec, ]sclass, k = k)
                                                         neighborhood size .
          W^* \mathcal{L} error rate
              err_cv[ell] <- mean(knn_fit != train[tst_vec, ]$class)
                                                                                                       Erre
          }
          err[k] <- mean(err_cv)
                 Tuighbeheod size .
        }
       err < -na.omit(err)
         0.26
```
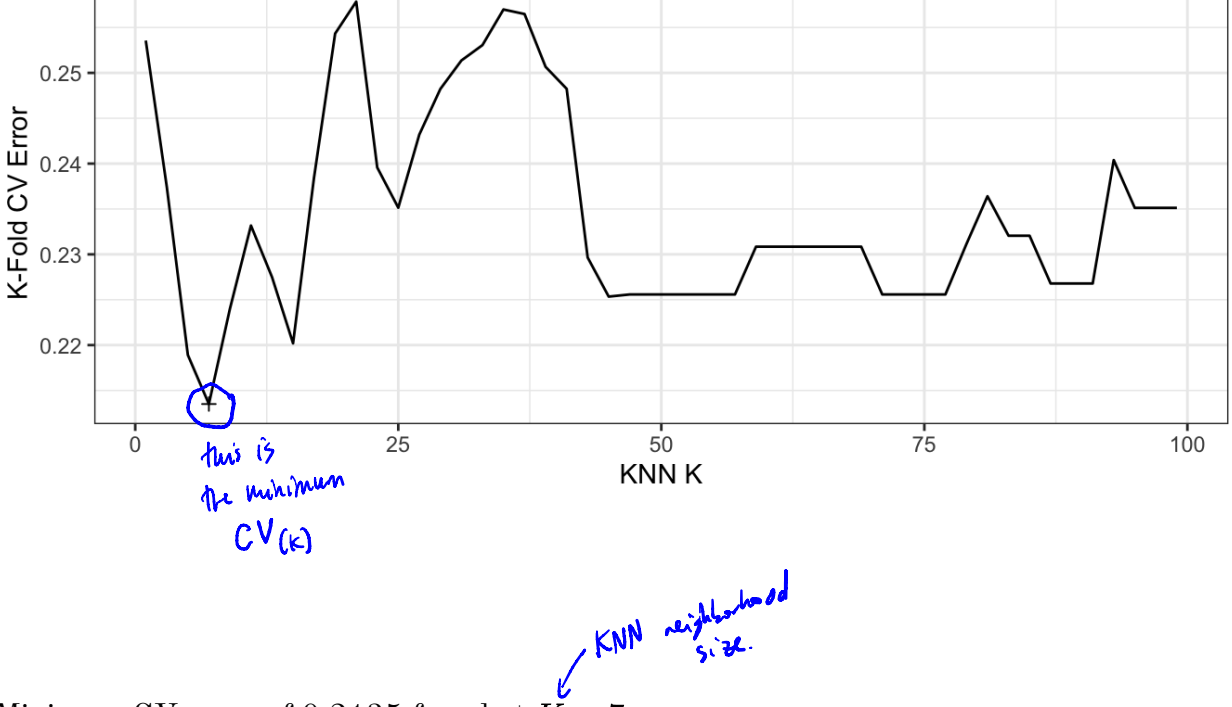

Minimum CV error of 0.2135 found at  $K = 7$ .

So we might choose  $k=7$  and fit my model on whole training data set...